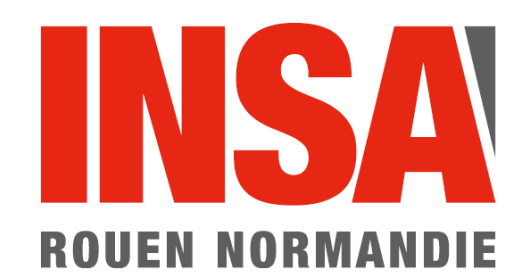

Accueil des nouveaux arrivants

Présentation D.S.I.

2018/2019

# **Services et Matériels informatiques et de téléphonie**

# **Présentation et règles de bon usage**

## **INSA ROUEN NORMANDIE**

**Campus du Madrillet** 685, avenue de l'Université - BP08 - 76801 SAINT-ÉTIENNE-DU-ROUVRAY CEDEX - France Tél.+ 33 [0]2 32 95 97 00 - Fax + 33 [0]2 32 95 98 60 www.insa-rouen.fr

**-**

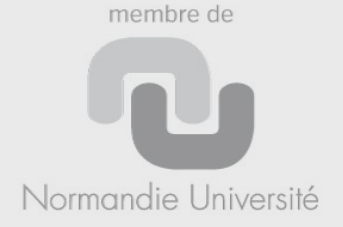

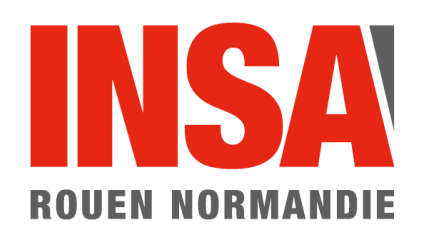

# **La Direction des Systèmes d'Information (D.S.I.)**

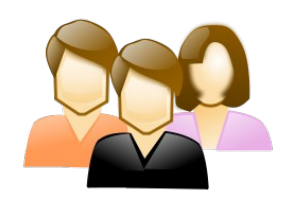

## Équipe informatique

- Gestion : de l'infrastructure des matériels - des logiciels - des services en ligne
- Assistance aux usagers
	- **[http://wiki.insa-rouen.fr](http://wiki.insa-rouen.fr/)**

→ Documentation et guides utilisateurs → Liens d'accès aux différents services

# **[https://support.insa-rouen.fr](https://support.insa-rouen.fr/)**

- → Remontée d'incident
- → Demande d'intervention

## **INSA ROUEN NORMANDIE**

### **Campus du Madrillet**

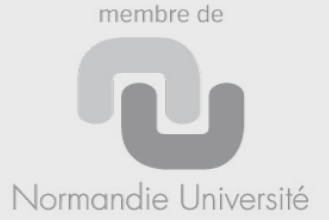

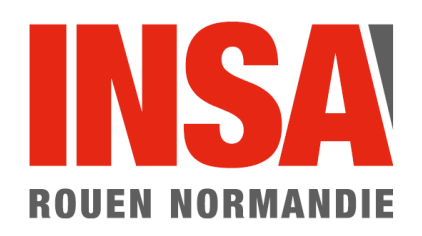

# **http://wiki.insa-rouen.fr**

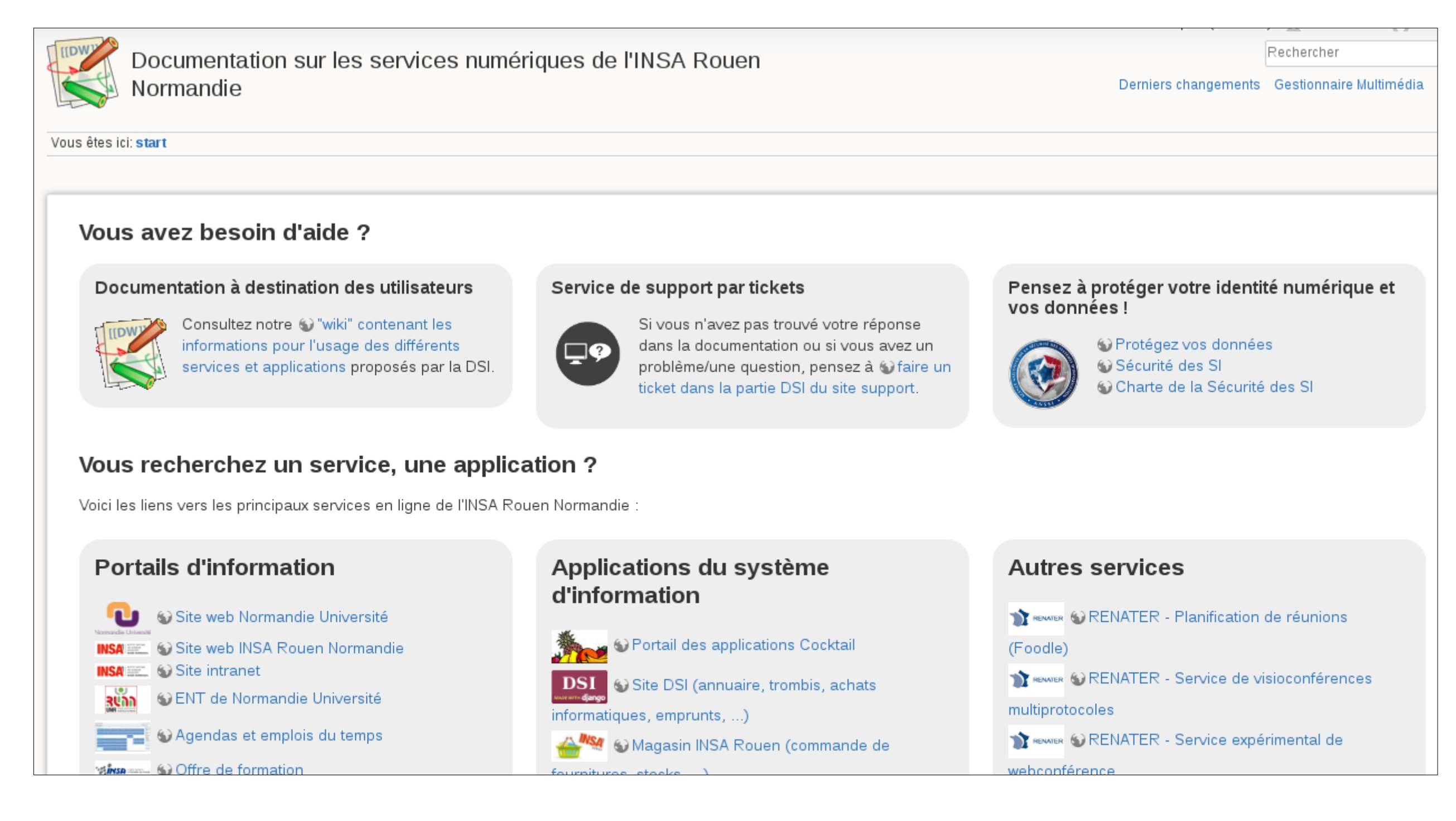

## **INSA ROUEN NORMANDIE**

## **Campus du Madrillet**

685, avenue de l'Université - BP08 - 76801 SAINT-ÉTIENNE-DU-ROUVRAY CEDEX - France Tél.+ 33 [0]2 32 95 97 00 - Fax + 33 [0]2 32 95 98 60 www.insa-rouen.fr

Normandie Université

membre de

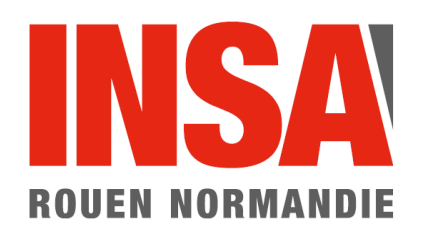

# **https://wiki.insa-rouen.fr**

## **Documentation pour les utilisateurs**

#### Mise à niveau Windows 10

#### Sécurité de l'Information

- Signaler tout incident de Sécurité de l'Information :
- **⊠** rssi@insa-rouen.fr
- Be Charte informatique, validée par le CA de l'INSA Rouen
- Sécurité des Systèmes d'Information
- Comment protéger vos données
- Les risques dus aux cybers-escrocs
- Autoformation

#### Les services numériques: présentation, bonnes pratiques, obligations légales

- Présentation aux étudiants : diaporamas présentés à la rentrée aux étudiants de 1ere et 3e année
- Utilisation des services numériques : Règles de bon usage, recommandations, protection des données, droits d'auteur, ...
- Déclarations à la CNIL

#### **Outils de communication**

- La téléphonie : utilisation du réseau et des postes téléphoniques
- Le réseau informatique : accès Internet, charte Renater, config. navigateur web
- Le Wi-Fi : plans, guides d'aide à la connexion.
- La messagerie électronique : Modes d'emploi, configurations, ...
- Les listes de diffusion : Usage des listes de diffusion.
- La visioconférence / audioconférence : Pour organiser une visioconférence, vous devez en faire la demande auprès de la DSI.
- La liste des salles équipées de vidéos-projecteurs : Voir les salles équipées d'un vidéoprojecteur (13/11/14).

#### **Applications métiers**

- Le Système d'Information : Présentations, guides d'utilisation, tutoriels, etc.
- Le magasin INSA Rouen : Commandes de fournitures, gestion des stocks, ...

#### Services à l'utilisateur

- ENT : Environnement Numérique de Travail
- **Bureautique**: Conseils sur les traitements de texte, feuilles de calcul, etc...
- **Antivirus** : Service centralisé antivirus
- · Support : Assistance aux utilisateurs par la DSI et la DPAT
- Serveur de fichiers : sersfa
- Service d'impressions : **papercut**
- Licencing : Les abonnements et programmes de licences disponibles
- Agendas : emplois du temps, agendas personnels, planning des salles
- 1 Foodle : Service de sondages rapides et de planification de réunions
- · FileTransfer : système de transfert de fichiers volumineux par interface web
- VPN : Accès extérieur aux ressources de l'INSA Rouen
- **Offres promotionnelles** : Apple on Campus et Dell, remises sur l'achat de matériel

#### Informatique pédagogique

- · ASI : informations spécifiques au département ASI.
- CFI : informations spécifiques au département CFI.
- · EP : informations spécifiques au département EP.
- GM : informations spécifiques au département GM.
- MECA : informations du département MECA.
- · MRIE : informations spécifiques au département MRIE.
- **EEAS** : informations spécifiques au pôle EEAS.
- · PERFE-PERFII : informations spécifiques aux PERFE-PERFII
- · salles-tp : utilisation et accès à distance aux salles de TP.
- Application Stage: Application de gestion des conventions de stage
- Koha: Serveur de ressources documentaires : Catalogue en ligne de la bibliothèque
- Moodle : plate-forme de cours en ligne (e-learning)
- Compilatio : Logiciel d'aide à la détection de plagiat
- AMC : Logiciel de création et gestion de QCM papier avec correction automatique

## **INSA ROUEN NORMANDIE**

#### **Campus du Madrillet**

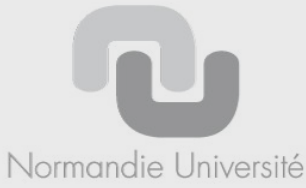

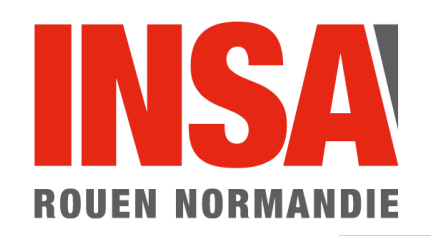

# **https://support.insa-rouen.fr**

# Bienvenue sur le service support de l'INSA de Rouen

Accéder depuis un seul lieu à l'ensemble des demandes d'intervention ou de réservation par les services supports de l'établissement.

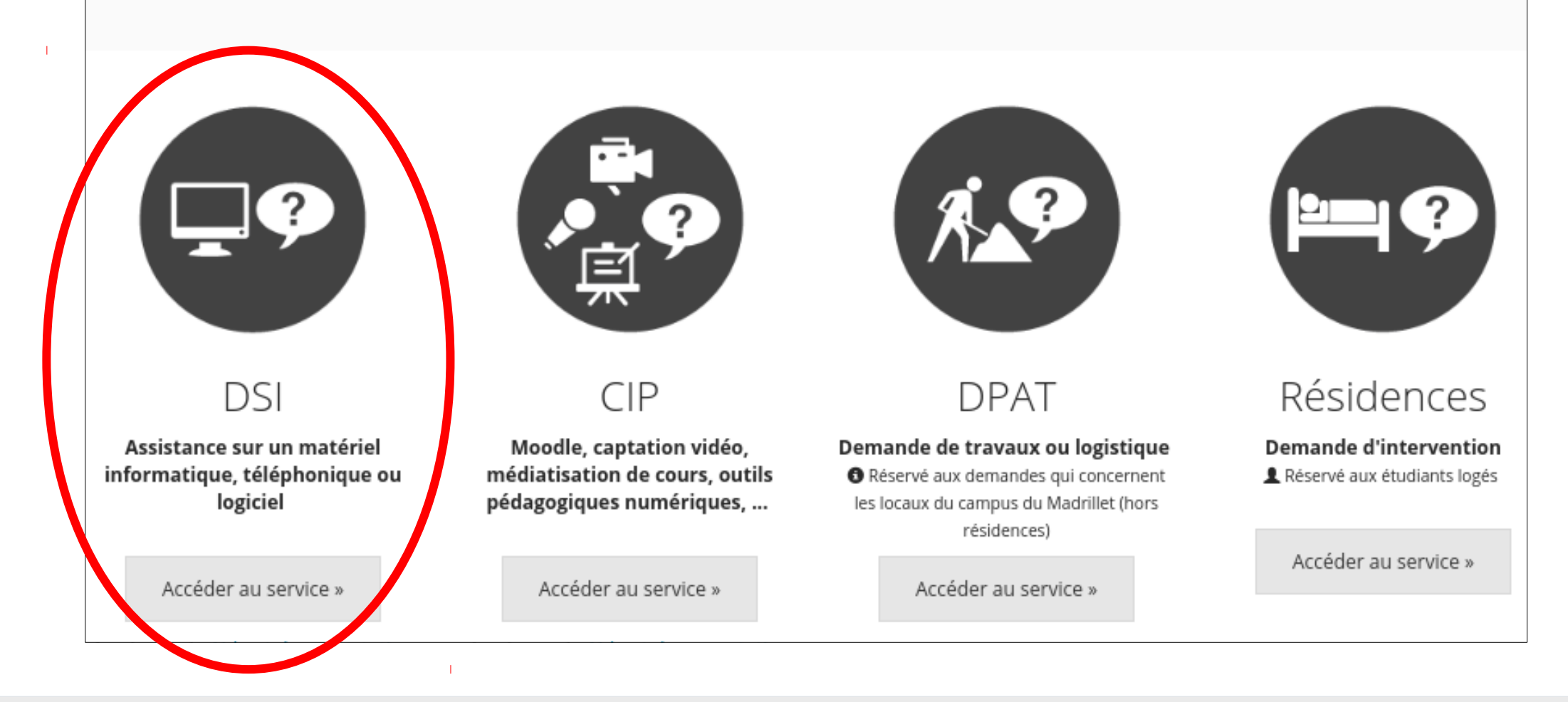

## **INSA ROUEN NORMANDIE**

## **Campus du Madrillet**

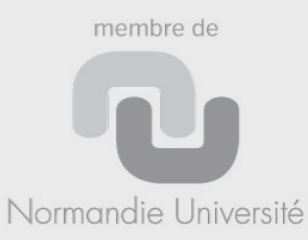

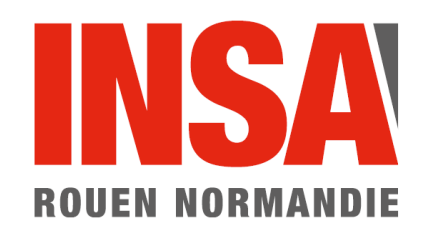

# **https://support.insa-rouen.fr**

## **→ Créer un ticket**

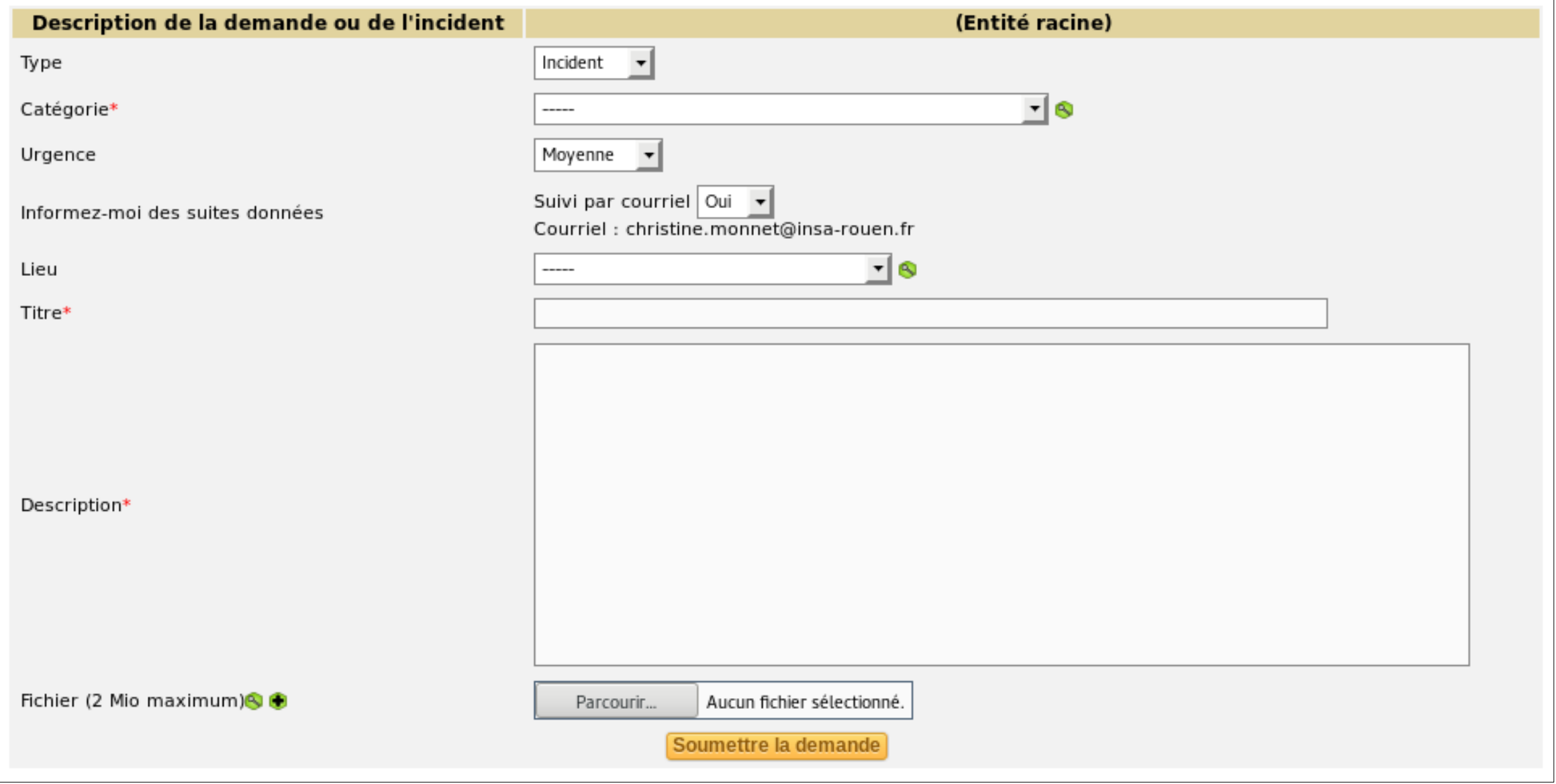

## **INSA ROUEN NORMANDIE**

## **Campus du Madrillet**

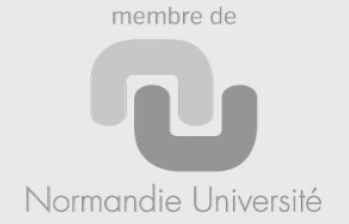

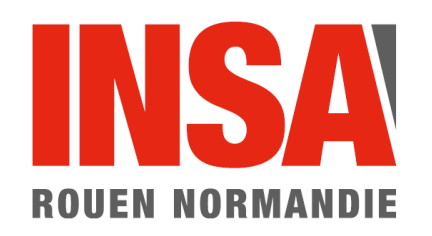

# **Téléphonie / Annuaire**

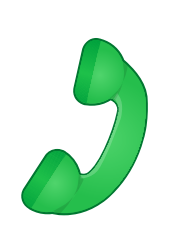

- Numéros INSA : 02 32 95 xx xx
	- Depuis un bâtiment INSA (Le Havre compris) : xx xx
	- Ailleurs : bien composer les 10 chiffres
- Annuaires :
	- **[http://annuaire.insa-rouen.fr](http://annuaire.insa-rouen.fr/)** (rapide)
	- **<https://dsi.insa-rouen.fr/annuaire/>** (plus complet)

## **INSA ROUEN NORMANDIE**

#### **Campus du Madrillet** 685, avenue de l'Université - BP08 - 76801 SAINT-ÉTIENNE-DU-ROUVRAY CEDEX - France Tél.+ 33 [0]2 32 95 97 00 - Fax + 33 [0]2 32 95 98 60 www.insa-rouen.fr

membre de Normandie Université

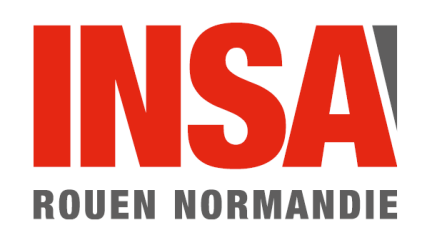

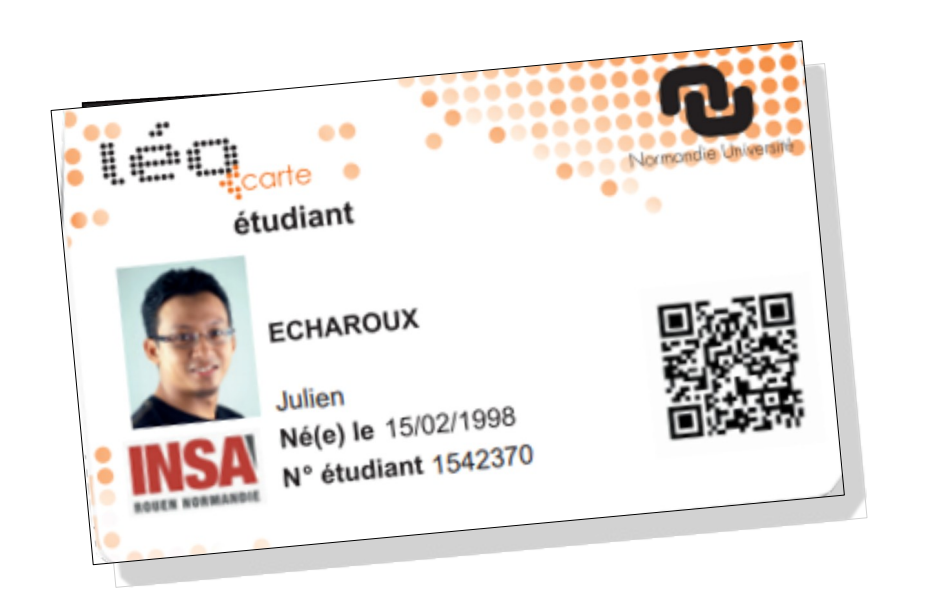

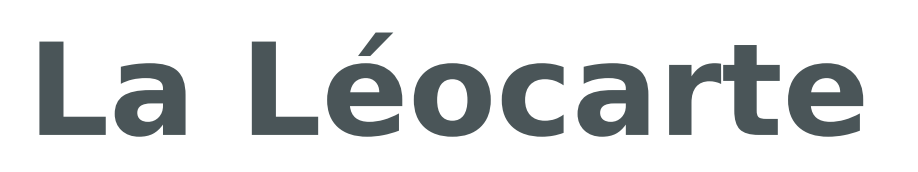

- Cette carte est personnelle. Elle permet :
	- $\rightarrow$  de justifier votre appartenance à l'INSA Rouen
	- $\rightarrow$  d'accéder aux différents bâtiments
	- → de déjeuner dans les restos Crous normands *(Rouen, Le Havre, Caen)*
	- $\rightarrow$  d'emprunter des ouvrages dans les bibliothèques universitaires normandes *(Rouen, Le Havre, Caen)*
- En cas de perte ou de vol :
	- → contacter la DRH (personnels) ou le GUVE (étudiants)

## **INSA ROUEN NORMANDIE**

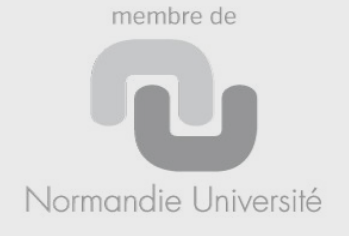

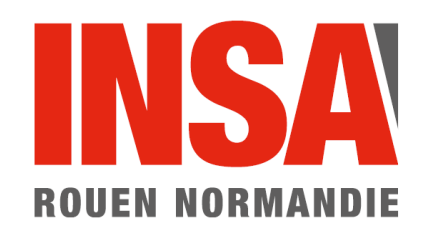

# **Accès internet**

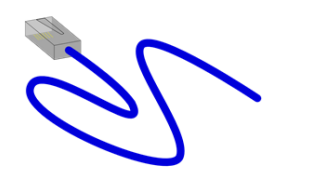

• accès filaire dans les bureaux et dans les salles machines

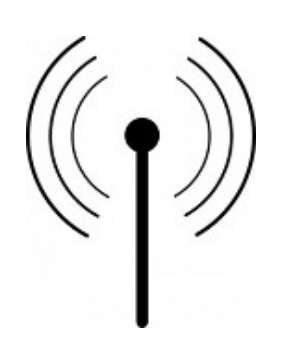

- accès wifi : **EDUROAM**
	- → aide sur le wiki (ou l'ENT)
- règles de bon usage du réseau
	- → pour un **usage pédagogique ou de recherche**

## **INSA ROUEN NORMANDIE**

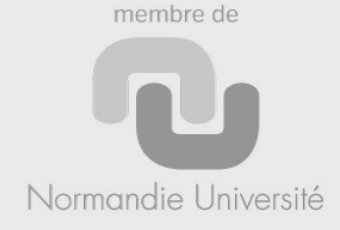

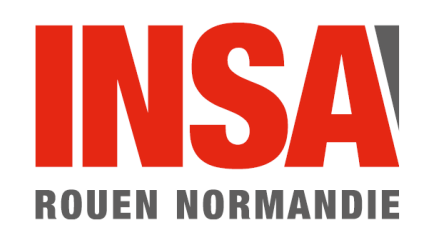

# **Accès au réseau INSA Rouen**

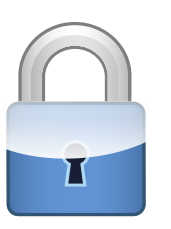

- Nécessaire pour certains services :
	- $\rightarrow$  applications sensibles (gestion des dépenses, ...)
	- $\rightarrow$  serveur de fichiers SERSFA

 $\rightarrow$  certaines ressources documentaires

- Connexion :
	- $\rightarrow$  automatique depuis un bâtiment INSA.

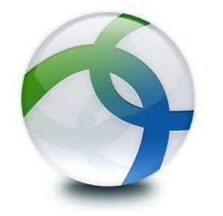

- → via le **VPN** pour les autres.
	- $\rightarrow$  aide sur le wiki (ou l'ENT)

## **INSA ROUEN NORMANDIE**

## **Campus du Madrillet**

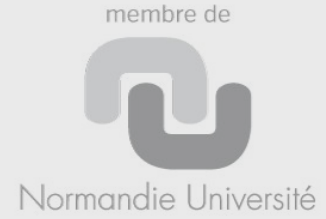

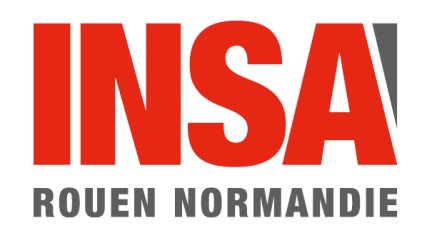

# **Vos identifiants de connexion**

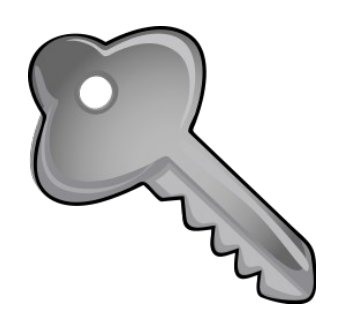

● **nom d'utilisateur (login) + mot de passe**   $\rightarrow$  uniques et personnels

## **Compte INSA → accès à la plupart des services en ligne :**  *messagerie, intranet, moodle, ent, …*

Compte cocktail  $\rightarrow$  accès à certaines applications métiers

Autre  $\rightarrow$  accès à quelques services particuliers

## **INSA ROUEN NORMANDIE**

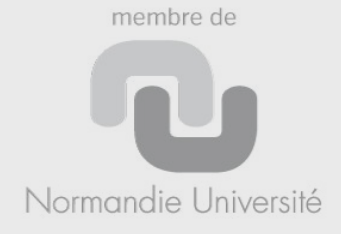

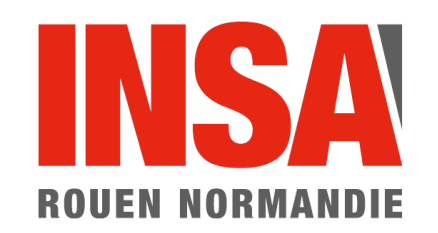

# **Les identifiants personnels**

Avertissements et règles de bon usage :

• Veillez à garder ces identifiants secrets

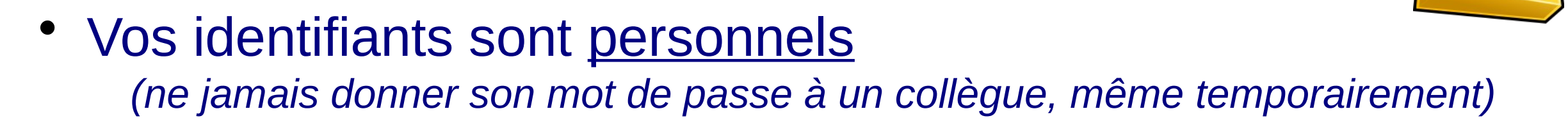

• vérifiez que les pages où vous saisissez vos identifiants sont de la forme :

> http**s:**//xxxxxx**.insa-rouen.fr/**xxxxx *sécurisé et sur le domaine INSA Rouen*

## **INSA ROUEN NORMANDIE**

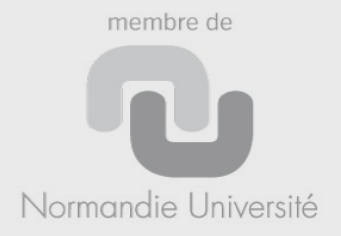

1  $\bigcap$ 

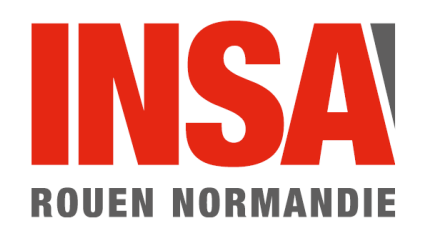

## **Exemples de pages où vous pouvez saisir vos identifiants personnels**

## http**s:**//cas**.insa-rouen.fr/**xxxxx http**s:**//dsi**.insa-rouen.fr/**mdp

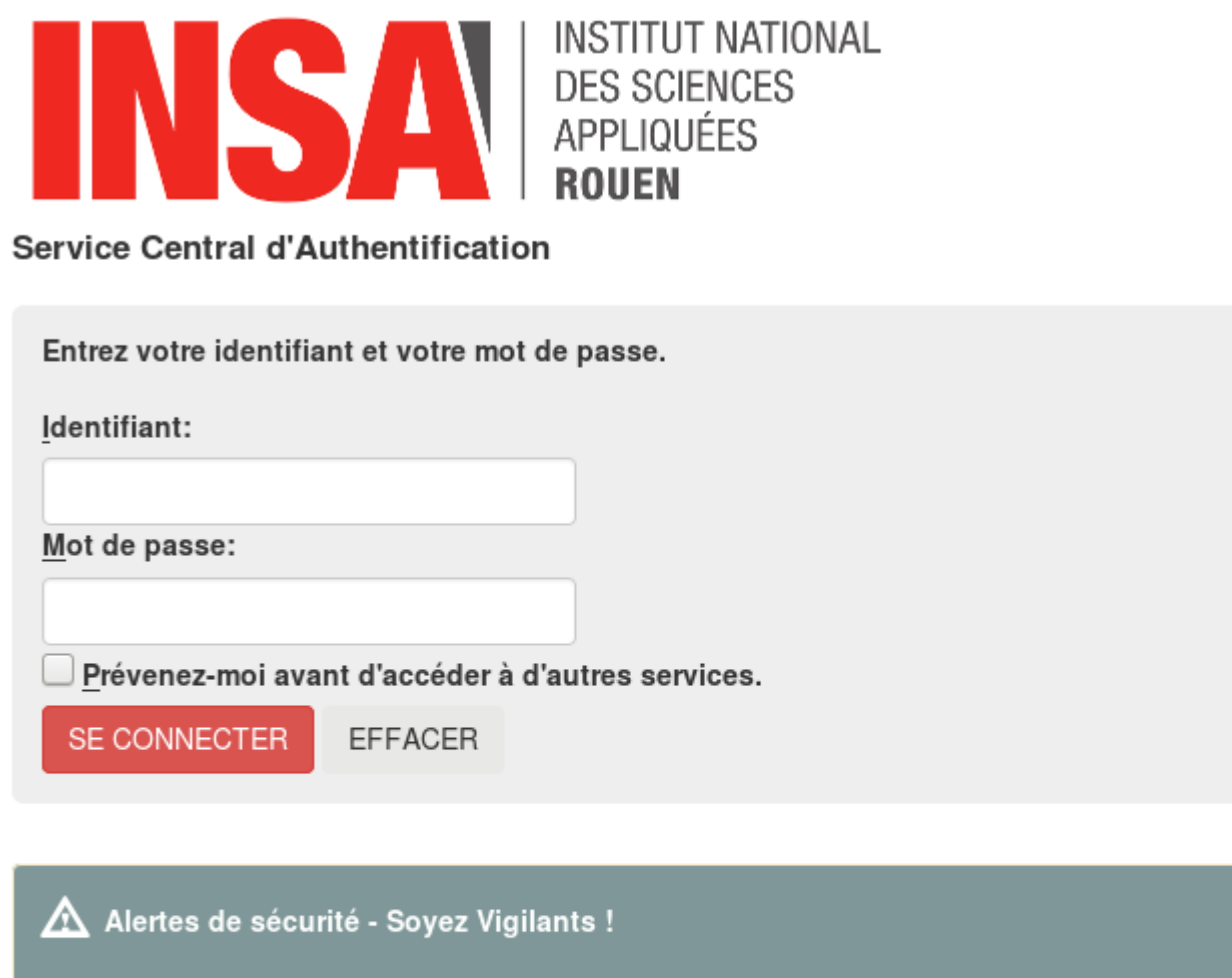

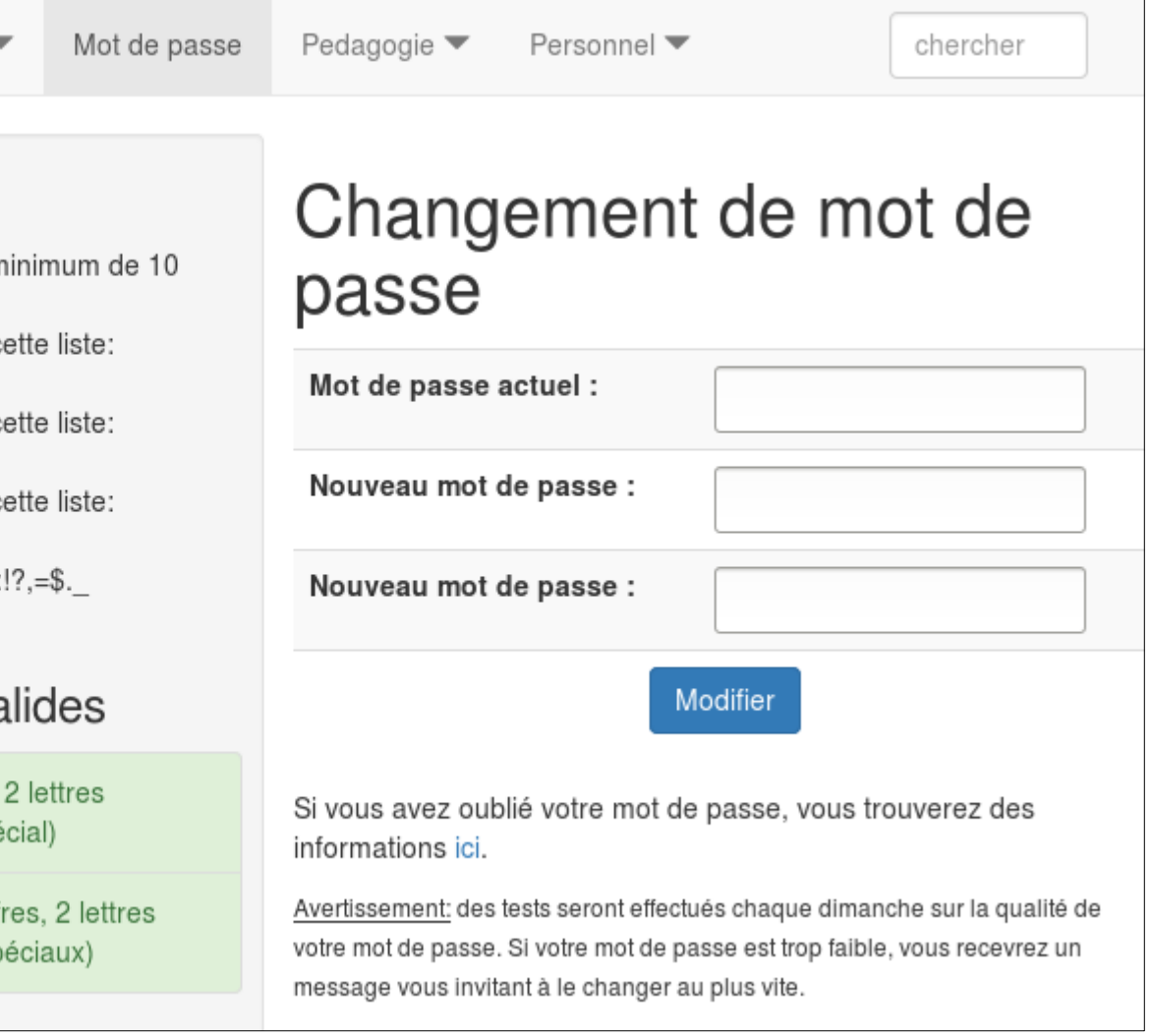

## **INSA ROUEN NORMANDIE**

Des fraudeurs tentent d'obtenir des informations confidentielles par tous les moyens (mail, faux site de l'INSA, etc...). Assurez-vous d'être sur un serveur de l'INSA de ROUEN avant de

#### **Campus du Madrillet**

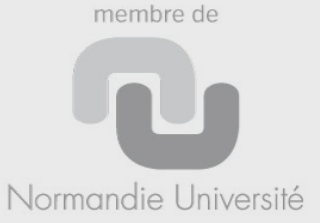

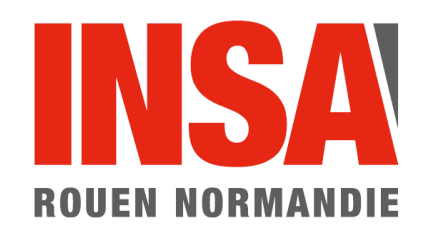

# **Messagerie électronique**

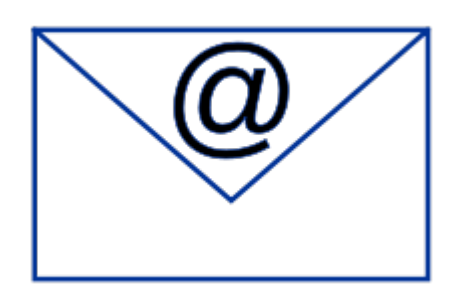

- Tout membre de l'INSA de Rouen a une adresse de la forme : **[prenom.nom@insa-rouen.fr](mailto:prenom.nom@insa-rouen.fr)**
- Suivant les cas : compte ou alias vers une autre adresse
- Pour les comptes : Utilisation possible du webmail Sogo <https://sogo.insa-rouen.fr/>

## **INSA ROUEN NORMANDIE**

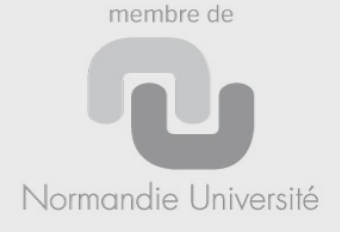

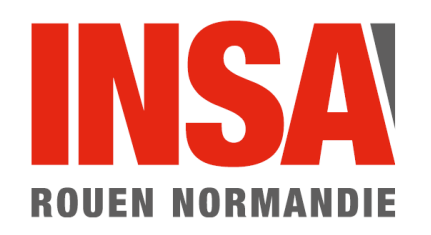

# **Messagerie / Sécurité**

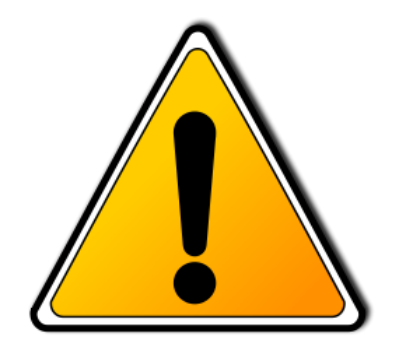

Attention aux tentatives de "hameçonnage" ou "phishing"

→ ne répondez pas aux courriels vous demandant d'envoyer votre mot de passe ou de vous connecter sur un site inconnu pour donner vos identifiants.

## **INSA ROUEN NORMANDIE**

**Campus du Madrillet** 685, avenue de l'Université - BP08 - 76801 SAINT-ÉTIENNE-DU-ROUVRAY CEDEX - France Tél.+ 33 [0]2 32 95 97 00 - Fax + 33 [0]2 32 95 98 60 www.insa-rouen.fr

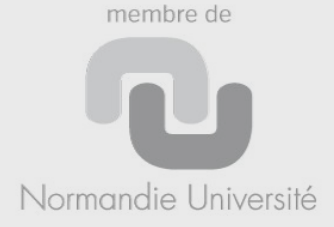

1 5

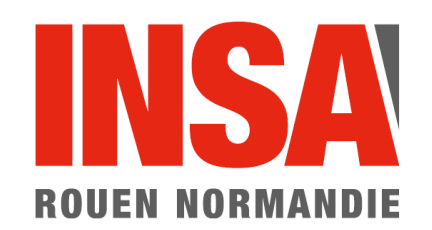

# **Les identifiants personnels**

- En cas de doute sur le vol de vos identifiants :  $\rightarrow$  modifiez rapidement votre mot de passe
- Si vous avez perdu votre mot de passe :  $\rightarrow$  allez à la DSI avec une pièce d'identité

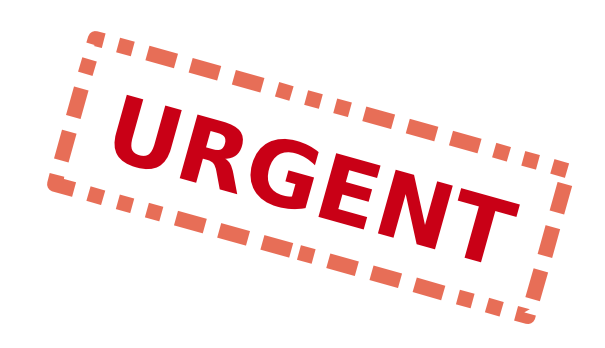

## **Le plus rapidement possible !**

## **INSA ROUEN NORMANDIE**

**Campus du Madrillet** 685, avenue de l'Université - BP08 - 76801 SAINT-ÉTIENNE-DU-ROUVRAY CEDEX - France Tél.+ 33 [0]2 32 95 97 00 - Fax + 33 [0]2 32 95 98 60 www.insa-rouen.fr

membre de

Normandie Université

1  $\mathsf{C}$ 

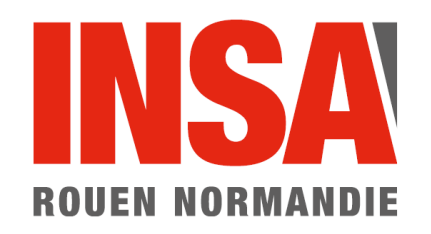

# **Messagerie électronique**

Charte et règles de bon usage de la messagerie :

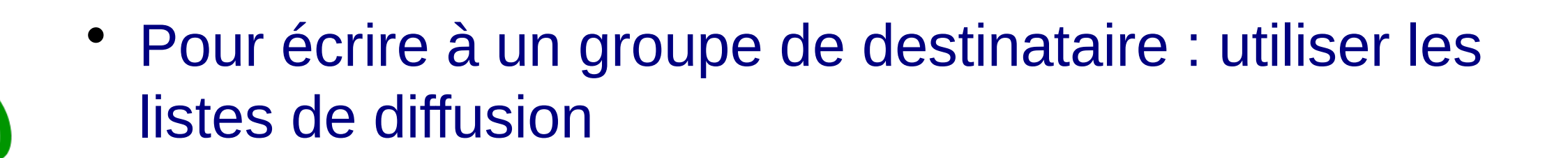

- Si vous voulez ajouter des pièces jointes :
	- $\rightarrow$  Vérifiez la taille des fichiers : pas plus de 2 Mo
	- → N'envoyez pas de pièce jointe sur les listes de diffusion !
- Si vous souhaiter envoyer un "gros fichier" :
	- → vous pouvez utiliser le serveur de dépôt (FileX)

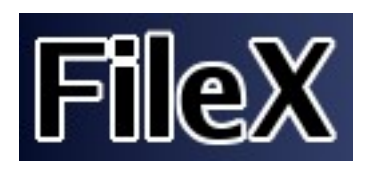

## **INSA ROUEN NORMANDIE**

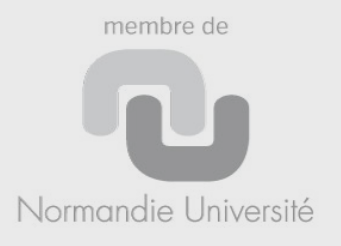

## **KOSA Echange de « gros » fichiers avec FileX ROUEN NORMANDIE**

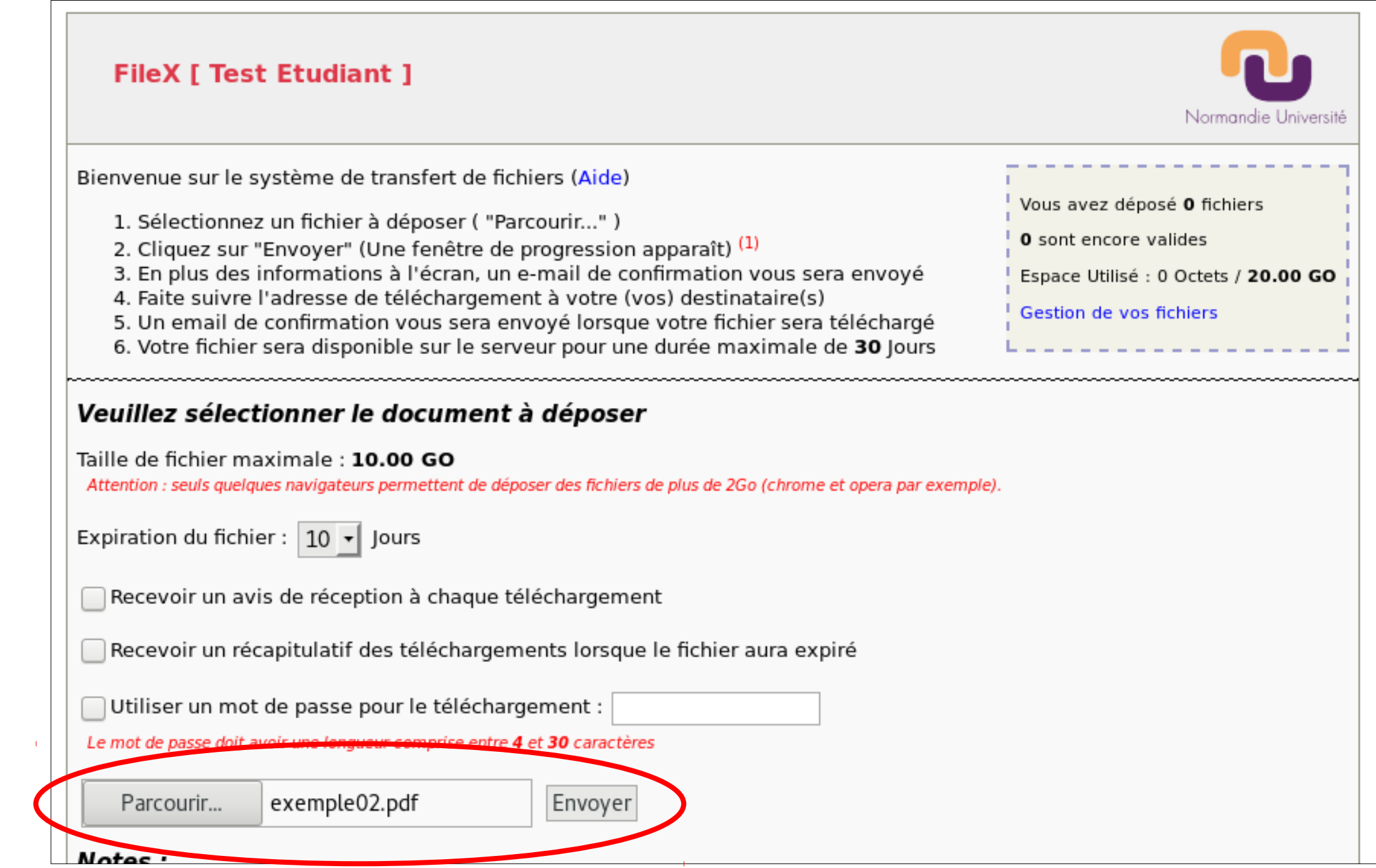

### **INSA ROUEN NORMANDIE**

#### **Campus du Madrillet**

685, avenue de l'Université - BP08 - 76801 SAINT-ÉTIENNE-DU-ROUVRAY CEDEX - France Tél.+ 33 [0]2 32 95 97 00 - Fax + 33 [0]2 32 95 98 60 www.insa-rouen.fr

membre de Normandie Université

## **Échange de « gros » fichiers avec FileX**ROUEN NORMANDIE

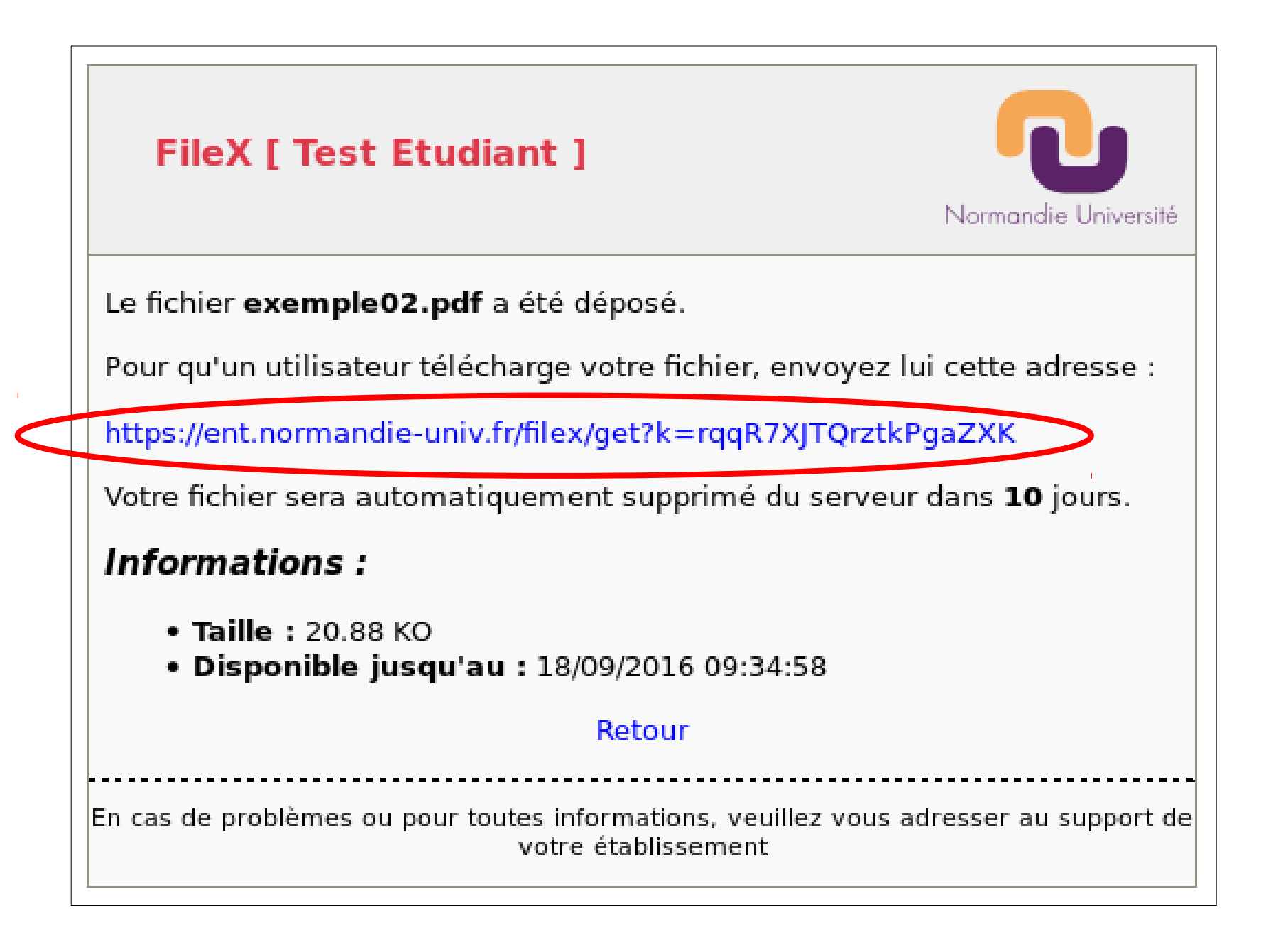

### **INSA ROUEN NORMANDIE**

## **Campus du Madrillet**

685, avenue de l'Université - BP08 - 76801 SAINT-ÉTIENNE-DU-ROUVRAY CEDEX - France Tél.+ 33 [0]2 32 95 97 00 - Fax + 33 [0]2 32 95 98 60 www.insa-rouen.fr

membre de Normandie Université

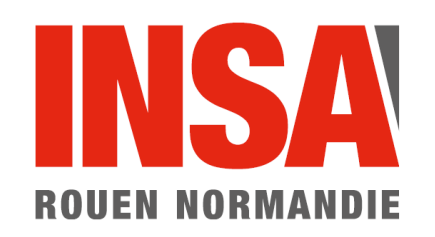

## **Rappel sur les droits et devoirs des usagers des services numériques**

- Respect de la charte relative à l'usage des moyens et ressources informatiques
- Respect de la législation, notamment :

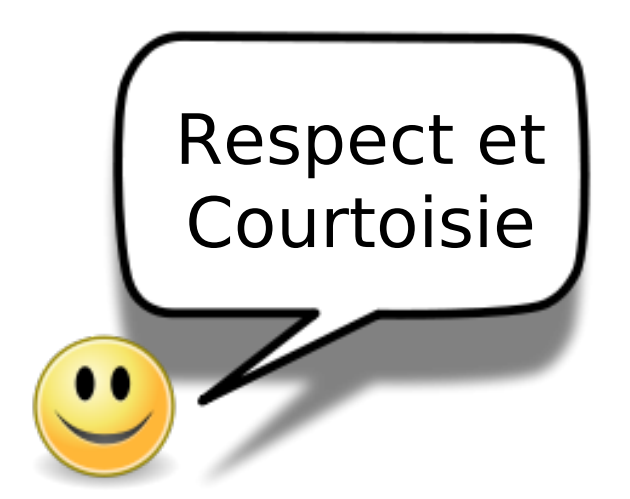

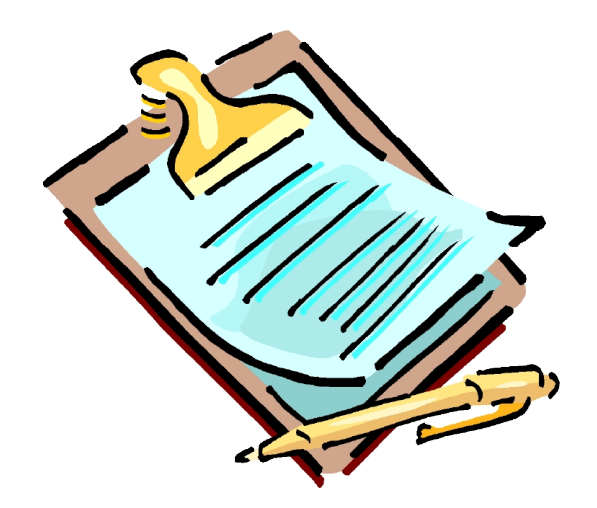

- Respect des personnes dans tous vos messages (courriels, tickets, réseaux sociaux,...)
- Respect de la propriété intellectuelle (respect des licences des logiciels)
- Respect des droits d'auteur et droits à l'image (pas de téléchargement et diffusion de documents dont vous n'avez pas l'autorisation)

## **INSA ROUEN NORMANDIE**

#### **Campus du Madrillet**

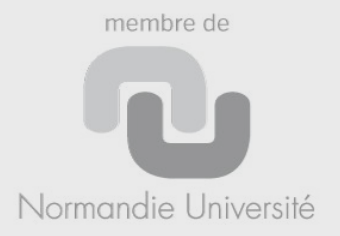

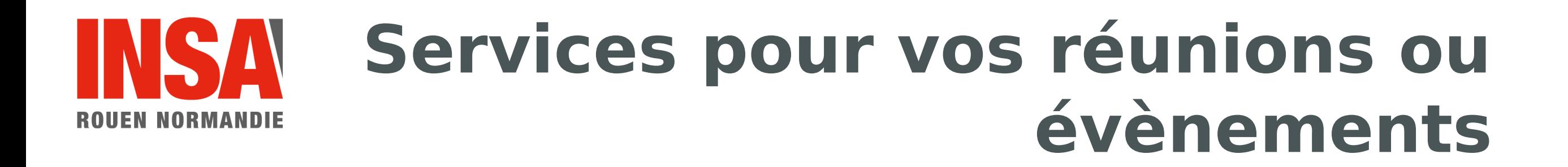

## **Les vidéoprojecteurs / écran / enceintes**

• + de 60 salles équipées

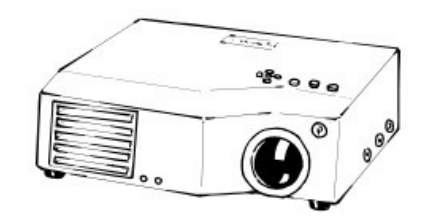

## **Les systèmes de visioconférence**

- 4 salles équipées
- Possibilité de suivre la visio depuis son ordinateur (suivant les cas)
- Réservation obligatoire
	- → prévenir au moins 8 jours avant !
	- $\rightarrow$  avec un ticket pour le CIP

## **INSA ROUEN NORMANDIE**

#### **Campus du Madrillet**

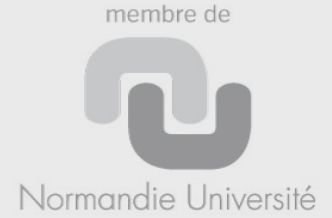

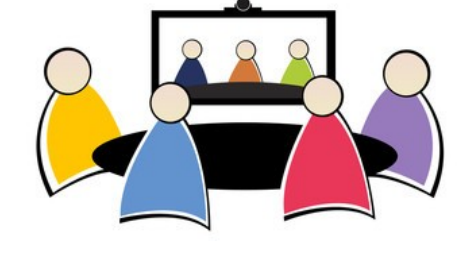

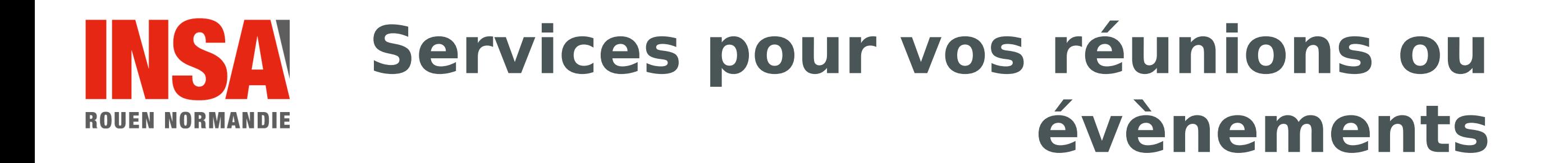

## **Prêt de matériel**

• PC portables (Windows)

## **Pour les invités**

- Ouverture d'un wi-fi invité
- Utilisation de comptes invités
- $\triangleright$  Réservation obligatoire  $\rightarrow$  prévenir au moins 8 jours avant !
	- $\rightarrow$  avec un ticket pour la DSI

## **INSA ROUEN NORMANDIE**

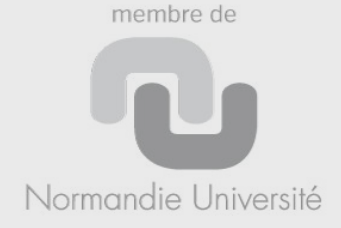

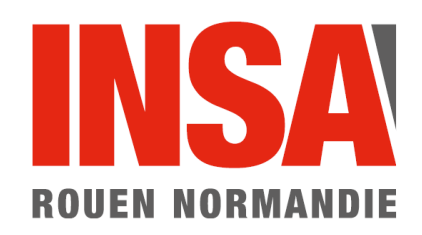

# **Les salles machines pédagogiques**

- Windows ou Linux
- Règles à suivre:
	- ne pas débrancher le matériel existant et le laisser sous tension
	- ne pas manger dans les salles
- En cas de problème avec un poste :
	- Ne pas éteindre le poste
	- Noter le nom de la machine (étiquette)
	- Créer un ticket sur le site d'assistance : https://support.insa-rouen.fr

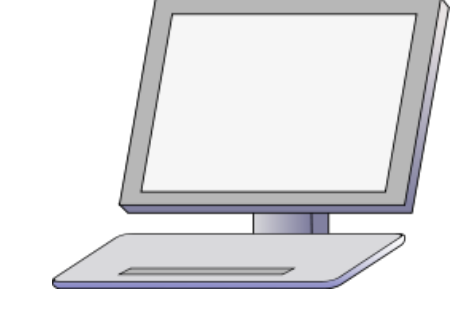

## **Attention : ne pas oublier de se déconnecter de son poste de travail !**

## **INSA ROUEN NORMANDIE**

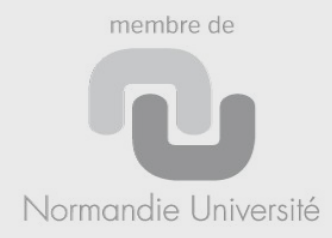

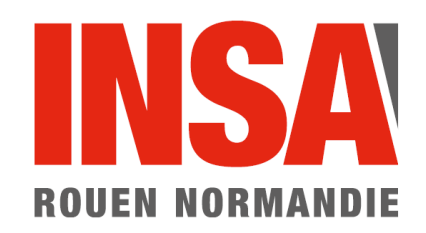

# **A retenir**

**1.** Faites attention à vos identifiants personnels → notamment : pensez à bien vous déconnecter !

-

**2.** Retrouvez toutes les informations sur : http://wiki.insa-rouen.fr

**3.** En cas de problème ou si vous avez une question : https://support.insa-rouen.fr

-

-

**4.** En toutes circonstances, veillez au respect des personnes et des règles en vigueur (lois, charte, règlement)

## **INSA ROUEN NORMANDIE**

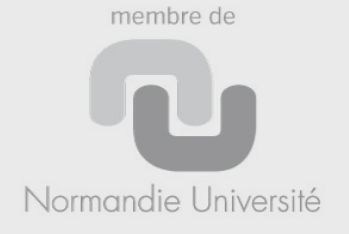

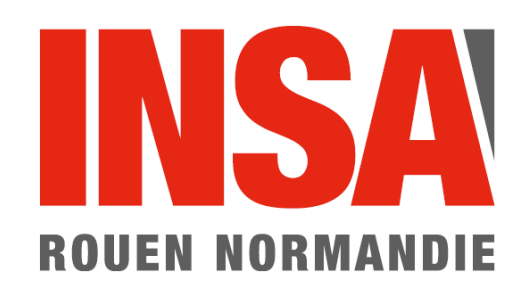

## **Fin de la séance d'information**

## Merci de votre attention